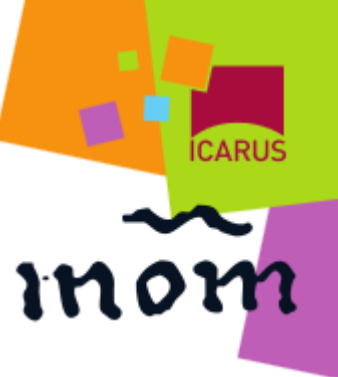

# monasterium.net in der langjährigen Praxis historischer Forschung

#### Ein Projekt zwischen Portal, Repository und Virtueller Forschungsumgebung

Georg Vogeler (@gvogeler)

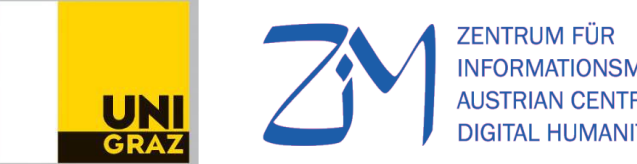

ODELLIERUNG

i|d|e

http://informationsmodellierung.uni-graz.at http://www.i-d-e.de

#### Monasterium.net

- Existiert seit 2002
- 170 Archive
- 634.592 Urkunden
- 865.460 Bilder
- 2132 registrierte Benutzer

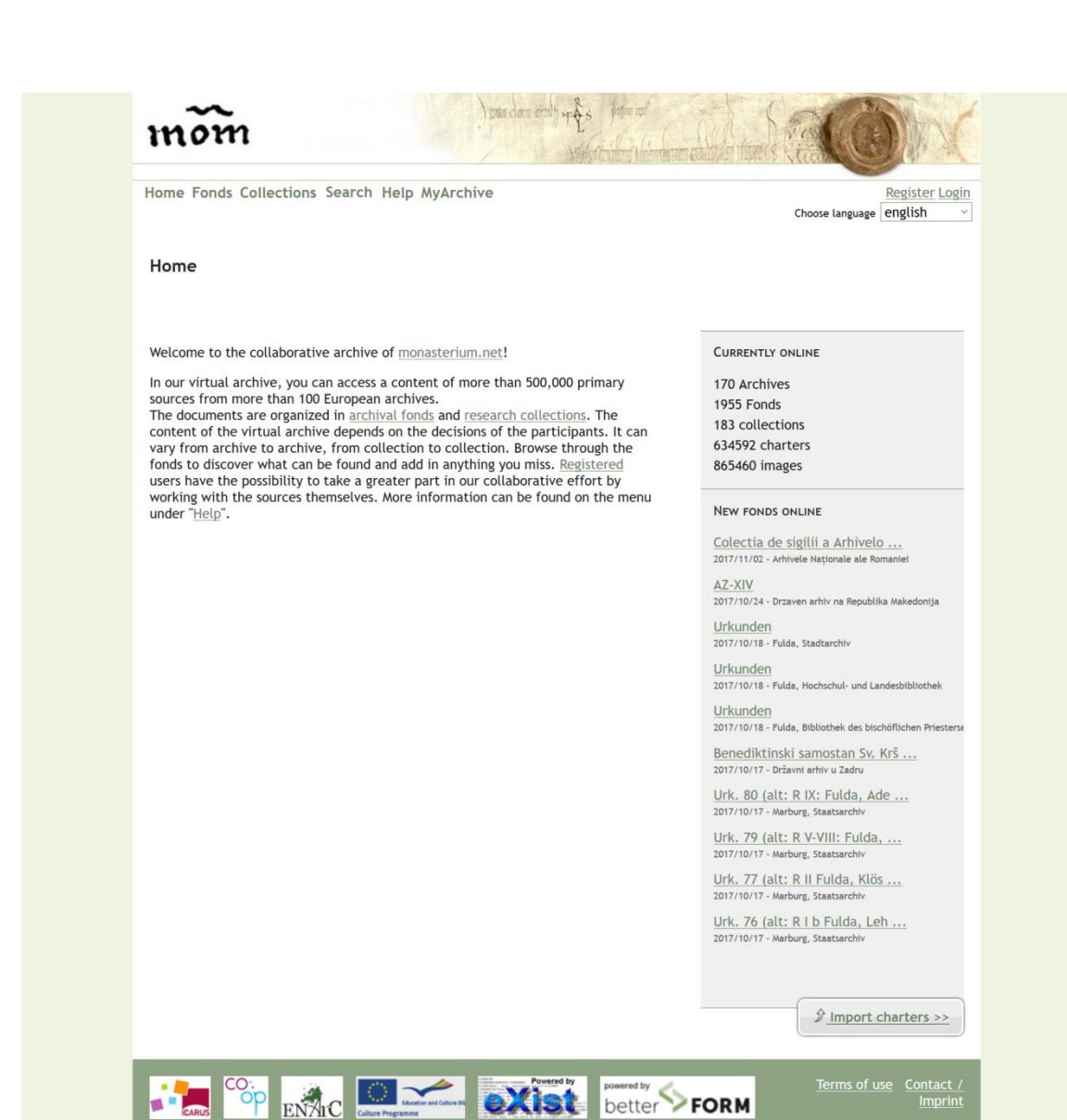

### Was ist MOM?

#### • Portal

Archive digitalisieren gemeinsam mit der Trägereinrichtung ICARus Urkunden und machen sie mit unterschiedliche detaillierten Metadaten in monasterium.net institutionsübergreifend suchbar.

#### • Repository

Archive / Forschungsprojekte digitalisieren gemeinsam mit der Trägereinrichtung ICARus Urkunden und veröffentlichen sie mit unterschiedlich detaillierten Metadaten in monasterium.net

## Was ist MOM?

#### **Virtuelle Forschungsumgebung**

Benutzer können:

- Urkunden in eigene Sammlungen aufnehmen
- Urkundenbeschreibungen verändern, neu erstellen
- Eigene Urkundensammlungen erstellen

#### **Benutzerinteraktionen allgemein**

- Information Retrieval
- Ingest
- Urkundenbearbeitung incl. Publikation

### Lehren

• Benutzer sollten in der Anwendung auf die Funktionsweise hingewiesen werden

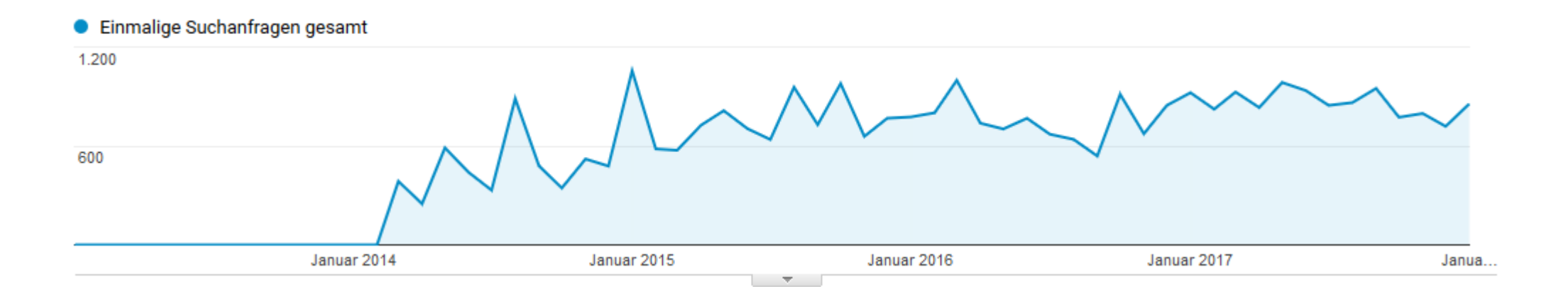

Suchanfragen unter Benutzung von Lucene-Syntaxelementen (Wildcard, Näherung, Boolesche Operatoren)

#### Ingest

- Wizard zum Import aus Excel, XML, CEI, SQL
- Hoffnung, Archivare würden selbst hochladen
- Aber: Archivaren müssen schon die vordefinierten Excel-Tabellen erklärt werden.

Lehren:

- Datenmodellierung und Repositoryverwaltung sind eigenständige Kompetenzen, die bei den Benutzern nicht erwartet werden können:
- Rolle "Metadatenmanager"

## Urkundenbearbeitung

- Grundidee "WYSIWYM"-XML-Editor ("spitzklammernfreier XML-Editor"), online-Editor
- Von EditMOM1 bis EditMOM3
	- Java-Spring, Web-basiert synchrone Datenkommunikation, Webbasiert asynchrone Kommunikation

### EditMOM3

#### **EditMOM**

#### All changes saved.

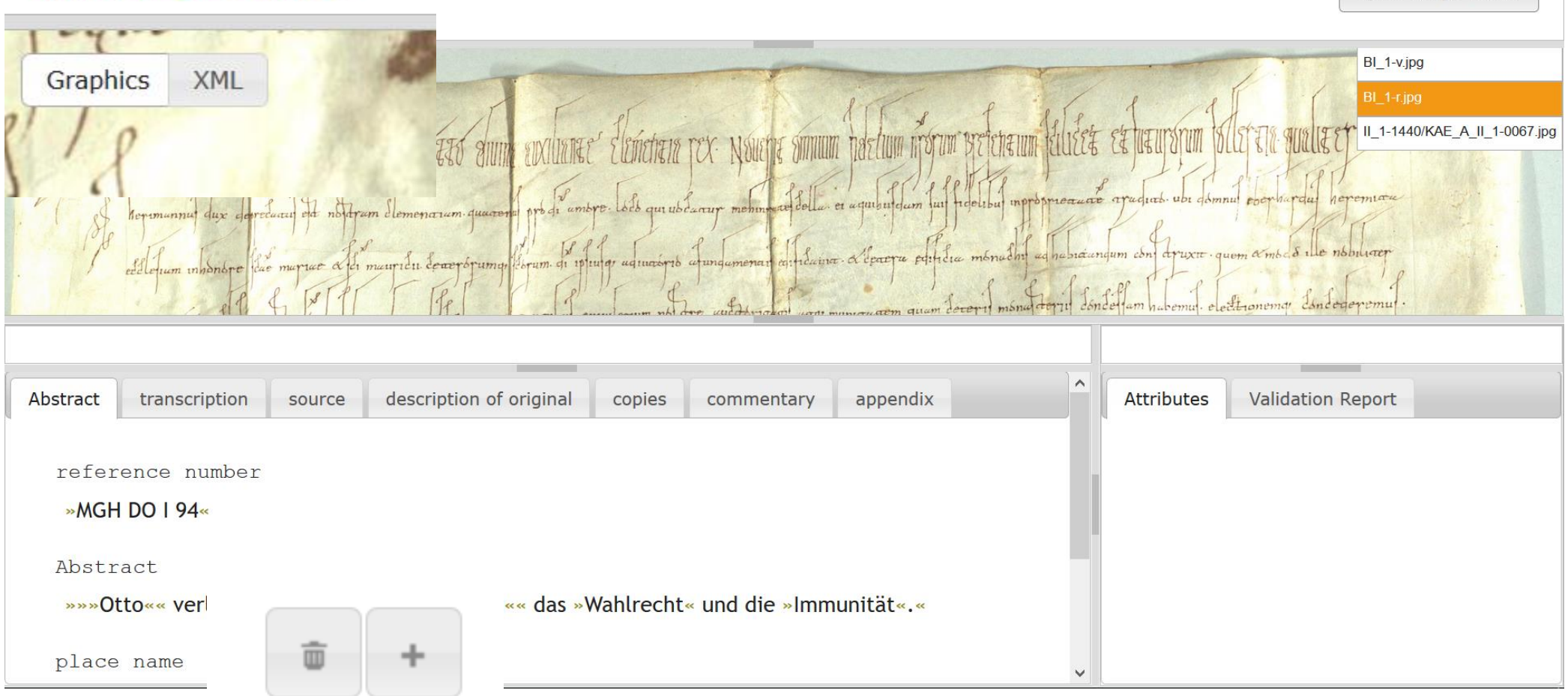

Open Image Tools

### Markup: Kontextsensitive Menus

- Einfachen Konfigurationsdatei für die Datenfelder
- Vom XML Schema gesteuerte Menüs für Binnenmarkup

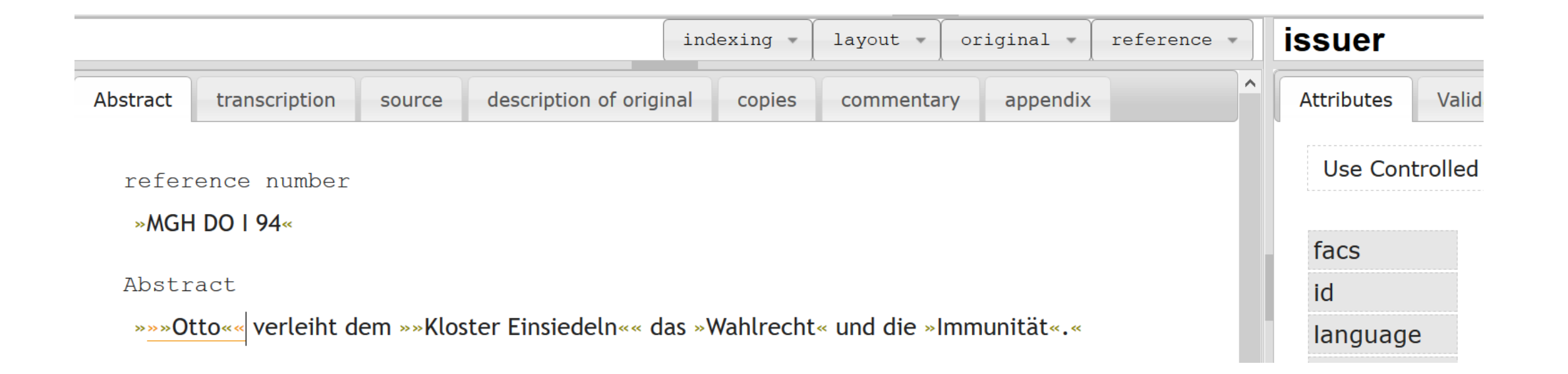

## Embedded Markup

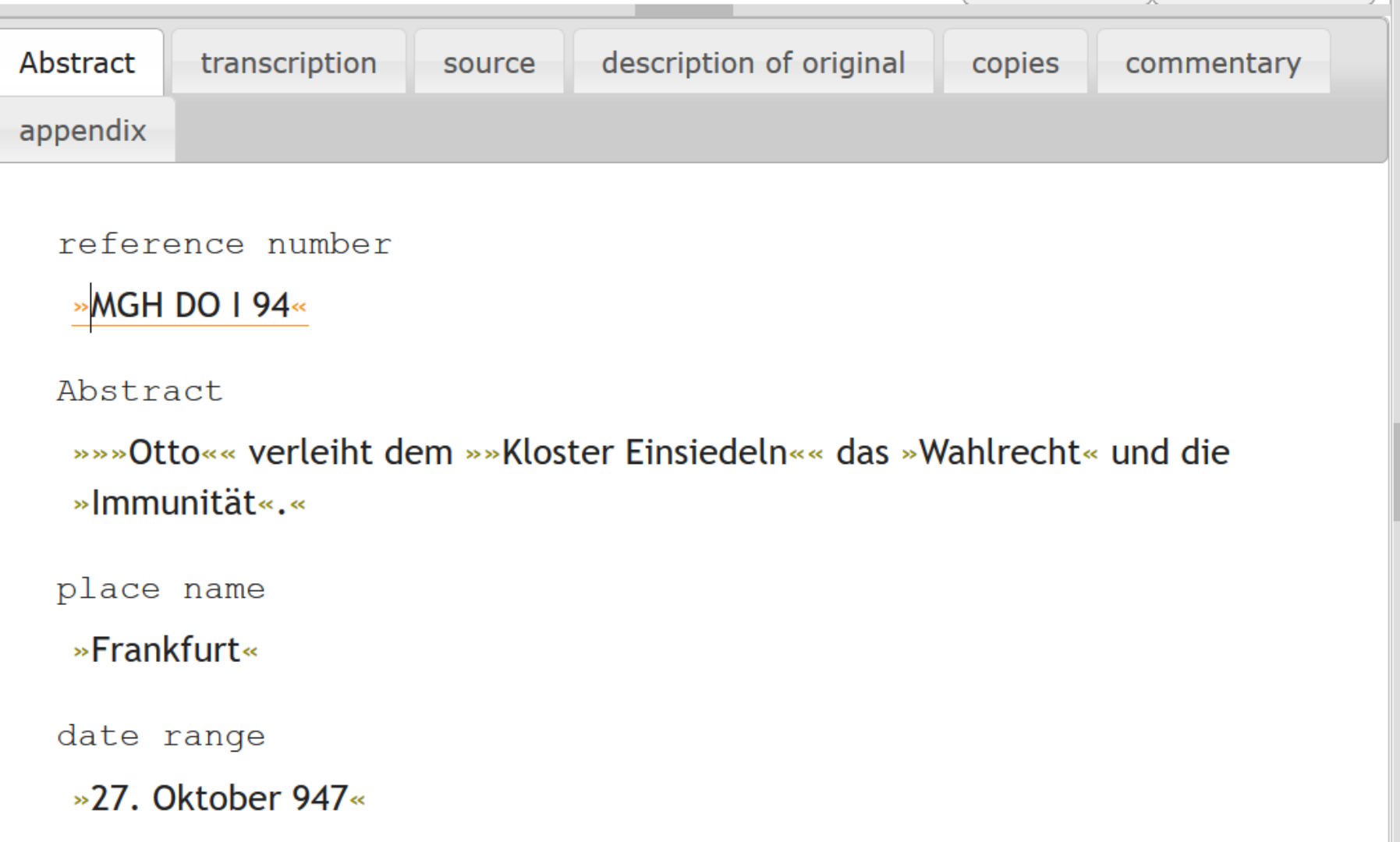

## Text-Bild-Verknüpfung

#### **EditMOM**

All changes saved.

Open Image Tools

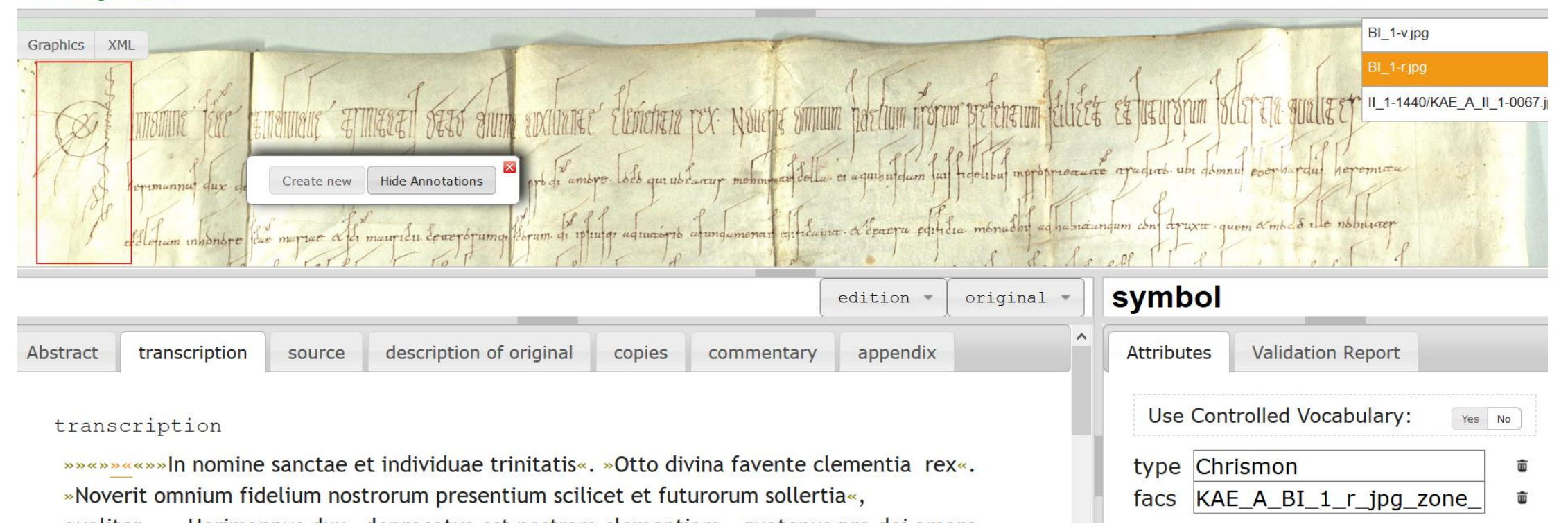

## Urkundenbearbeitung

- Editor wird ohne nennenswerte Probleme eingesetzt in Lehrveranstaltungen und "MOMathons"
	- Für MOMAthons gibt es online-Tutorials (Screencasts)
- Einsatz in Forschungsprojekten
	- Digitale Edition der Urkunde des Klosters Santa Maria della Grotta: kollaborativ; digital und gedruckt
	- Illuminierte Urkunden als Gesamtkunstwerk: Sammlung von dekorierten Urkunden
	- Wiener Klöster: auf Grund der Daten das Wiener Stadt- und Landesarchivs.

Urkundenbearbeitung in Forschungsprojekten Beispiel "Illuminierte Urkunden"

- Warum Monasterium?
	- Datenfundus
	- Publikationsplattform
	- Analysewerkzeug?
- Aufgabe: Erstellen einen "Selekts" von Urkunden eines bestimmten Typus
	- Aus schon in monasterium.net vorhandenen Urkunden
	- Aus anderen Quellen
- Haben spezifische Erschließungswünsche
	- Neue Textelemente
	- Kontrollierte Vokabularien ("Glossar")

http://www.monasterium.net/mom/IlluminierteUrkunden/collection

### Glossar: SKOS oder HTML?

#### Back to index overview

#### Choose a lemma:

\* Kunsthistorische Begriffe

**Druck** 

Fleuronnée

Herzblätter

Initiale

Figureninitiale

Initiale, historisiert

Deckfarbeninitiale vor Goldgrund

Kreuzblüte

Lombarde

**Trifoliette** 

Scheibe

Wellenband

Serife

Das Layout der Avignoner

Bischofsammelablässe

Rahmentyp

Blattrankentyp  $\mathbf{1} \mathbf{1}$ 

#### Search the Index: > Rahmentyp

#### Rahmentyp

Avignoner Bischofssammelindulgenz, bei der der Rand links, oben und rechts von einer Bildleiste umgeben ist. Bisher nachweisbar 1332-1347.

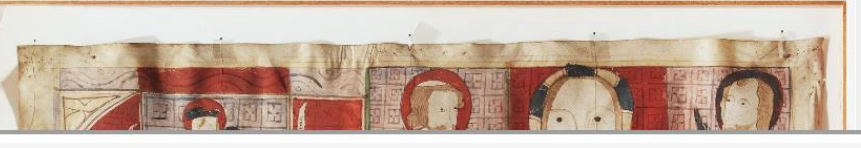

Hits 1 to 7 of 122

page 1 of 18 next >

Charter: 1328-06-07 Bruessel Illuminierte Urkunden (Collection)

Date: 1328-06-07

Abstract: Initiale (<cei:index

xmlns:cei="http://www.monasterium.net/NS/cei"

indexName="IllUrkGlossar"

Images: 2 Full text: no

View Charter in context Browse in search results PDF-Export

#### Choose a lemma:

 $\sim$  *V* mobilizioni della Regulati

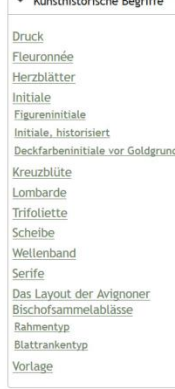

#### Bischofsammelindulgenzen

Search the Index: > Rahmentyp

Avignoner Bischofssammelindulgenz, bei der der Rand links, oben und rechts von einer Bildleiste umgeben ist. Bisher nachweisbar 1332-1347.

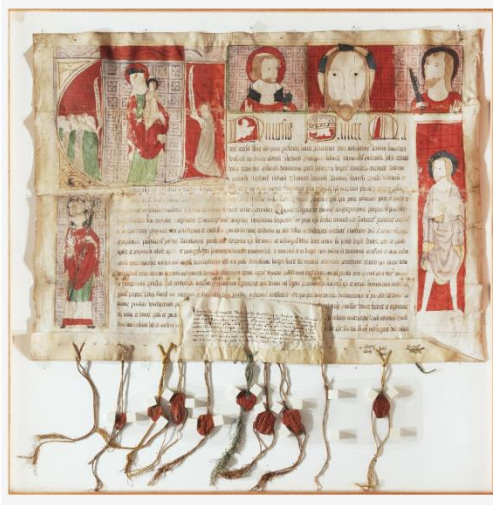

Die U-Initiale wird dabei als linkes Eckmotiv einbezogen. Erstes, bisher bekanntes Beispiel ist 1332 Oktober 15 für Lahnstein, gleich danach 1333 Dezember 20 für Freiberg (Sachsen). Doch scheint die Indulgenz für 1328 Juni 7 für Léau, bei der unterhalb der Initiale mit einer Christusbüste ein Bildfeld mit einem Bischof und darunter ein kniender Petent erscheint, darauf hinzuweisen, dass das erhaltene Material nicht die eigentliche Entwicklung wiederspiegelt, sondern schon früher mit diesem Layout experimentiert wurde. Die Aufteilung der Bildfelder ist von Anfang an nahezu kanonisch: Links unterhalb der Initiale ein Bildfeld, oberhalb der Initiale oft genug ein Bordürenstreifen, um die U-Initiale in den Bildstreifen zu integrieren. Der obere Bildstreifen besteht meist aus drei Feldern, in denen häufig Christus flankiert von Peter und Paul als Büsten dargestellt werden, rechts am Rand schliesslich ist Variation möglich: Entweder zwei Felder (z. B. 1332 November 2 für Niederlana) oder nur eines, das dann oft mit einer Spitzarkade überfangen wird (z. B. 1334 November 10 für Halberstadt).

Eine Sonderform, die von der Textillumination abrückt und nur einen Bildstreifen, noch immer mit grossem Bildfeld links in der Ecke, verwendet, begegnet erstmals 1333 Februar 23 für das Johannesstift in Osnabrück. Eine Sonderlösung stellt 1335 Juli 5 für Kloster Zeven) dar, wo eine Miniatur anstelle der U-Initiale erscheint und am Rand aussen runde Medaillons gemalt sind (vgl. auch Blattrankentyp).

Offenbar war es möglich aus dem Kanon der den Textspiegel umgreifenden Bildfelder wie aus einem Baukasten zu wählen, so dass in der Folge auch einzelne Bildfelder am Rand erscheinen (ein besonders auffälliges Beispiel ist 1333 Mai 31 für Kloster Schildesche). Häufig ist noch die Linierung am Rand zu erkennen, die wohl standardmässig angebracht wurde, um einen Bildstreifen am Rand problemlos anbringen zu können. Neben den exquisiteren Varianten des Rahmentyps existieren aber auch weiterhin die einfachen Urkunden mit nur einer Illuminierung im Binnenfeld der U-Initiale.

Wie man auch am Beharren bei der Illuminierung der U-Initiale bei zunehmendem abzubildendem Personal erkennen kann, wo ein Bildfeld unabhängig vom Text mehr Möglichkeiten geboten hätte (Layout), bleibt die Integration der U-Initiale in den Bildstreifen lange Zeit ein Problem. Erst in den 1440er Jahren, vielleicht durch einen neuen Mitarbeiter, der sich nicht so stark an die dort entwickelten Traditionen gebunden fühlt, gelingt es mit 1342 Jänner 2 für Fröndenberg und 1342 März 22 für Maaseik den rahmenden Bildstreifen, der nun wie eine Reihe von Fenstern oder Nischen gestaltet ist, von der Initiale zu lösen. Die Initiale bleibt sehr gross, ist aber vollständig, wie bei einer Buchseite, in den Textspiegel eingelassen

Auch dieser Dekorationstyp wird noch verwendet, obwohl der neuere Blattrankentyp schon in Gebrauch ist.

Beispiele von Urkunden des Rahmentyps:

1332 Oktober 15 für Lahnstein

1332 November 2 für die Marienkirche in Niederlana

1333 Jänner 1 bis 1333 August 6 (Fragment) 1333 Februar 23 für das Johannesstift in Osnabrück

1333 Mai 31 für Kloster Schildesche

## Skeuomorphie

Digitale Edition der Urkunde des Klosters Santa Maria della Grotta: Erkenntnisprozess durch "Zwang" zur Kodierung mit PDF Generierung

- PDF-Generierung als "Beruhigungspille"erzeugt Kompromisse
- PDF-Generierung ermöglicht Trennung der Konzepte

Illuminierte Urkunden:

Verstecken von SKOS-Modell hinter "Webseitenansicht

• Assoziation "HTML"-Seite

### Lehren

- Übersetzung projektspezifischer Wünsche in "generische" Lösung
- (Individuelle) Schulung
- Brücke zu allgemeinen DH-Kompetenzen?

## Trickle down vs. Rechtfertigungsdilemma?

- Internetsuchmaschinen und OPACs als Werkzeuge der Informationsbechaffung
- "Datenbanken" als Instrument der Informationsverwaltung.
- Hyperlinks als Werkzeug der Textorganisation.
- Kartographische Darstellung von georeferenzierbaren Informationen.
- Digitale Methoden sind erst akzeptiert, wenn sie zuverlässige Ergebnisse erzielen.
- Wir können die Zuverlässigkeit der Ergebnisse nur nachweisen, wenn sie bekannte Ergebnisse reproduzieren.
- Die Reproduktion bekannter Ergebnisse ist uninteressant.
- Wir merken als DH evtl. gar nicht, wenn eine digitale Methode in den Fachwissenschaften angekommen ist.

# Verständnis digitaler Methoden entsteht durch positive Erfahrung mit problemorientierten digitalen Werkzeugen. - aber disruptive -

D[ea]nkt

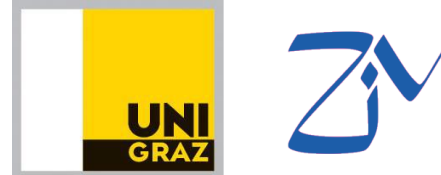

Georg Vogeler georg.vogeler@uni-graz.at

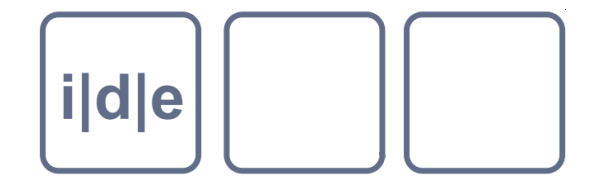

http://informationsmodellierung.uni-graz.at http://www.i-d-e.de

Dieses Werk ist lizenziert unter einer [Creative Commons](http://creativecommons.org/licenses/by/4.0/) [Namensnennung 4.0 International Lizenz.](http://creativecommons.org/licenses/by/4.0/)

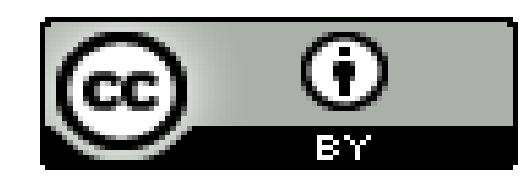

Alle darin verwendeten Werke anderer Urheber sind Zitate zu wissenschaftlichem Gebrauch.